### **Workshop I4 Was steckt eigentlich in meinem Computer?**

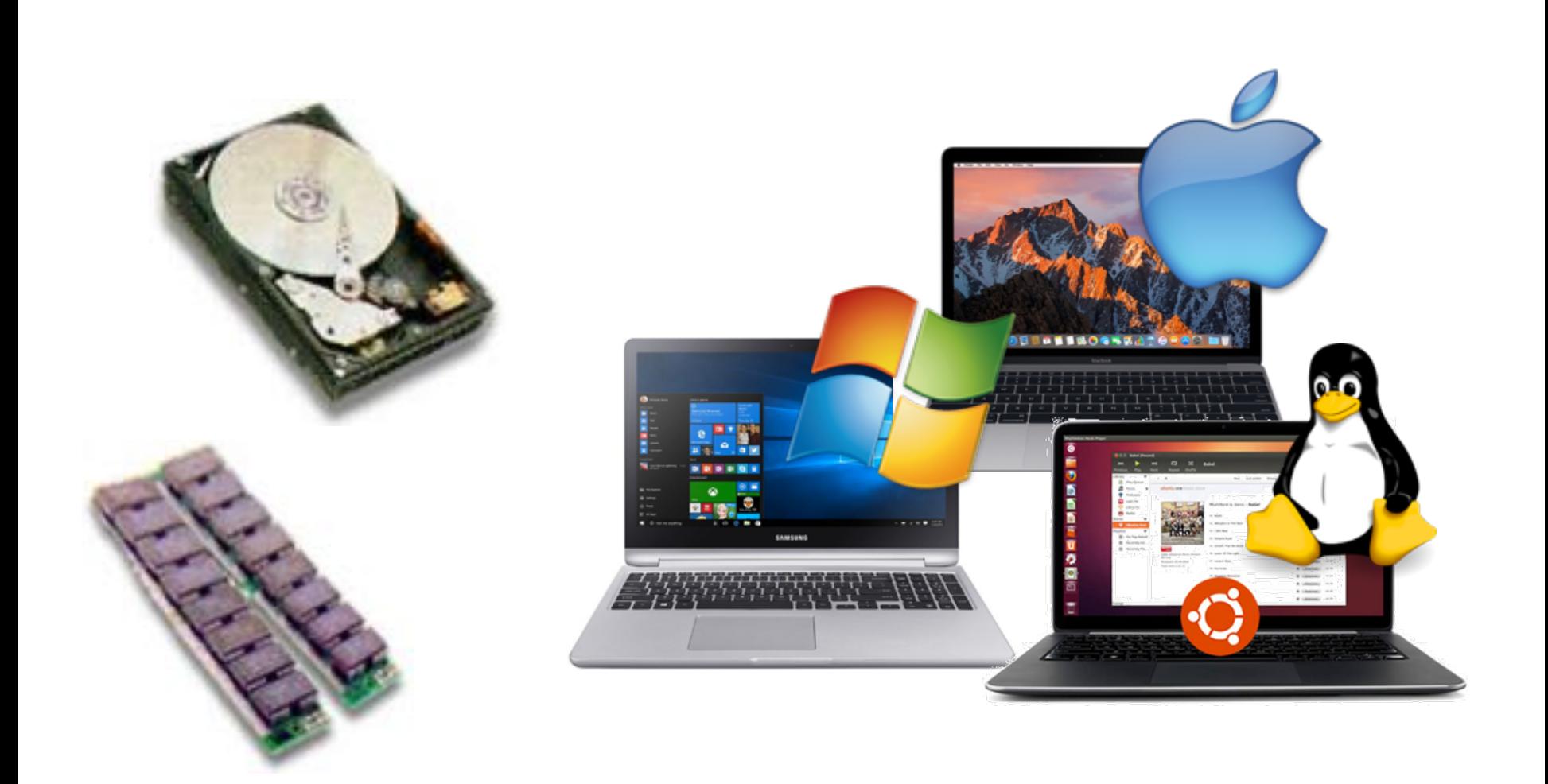

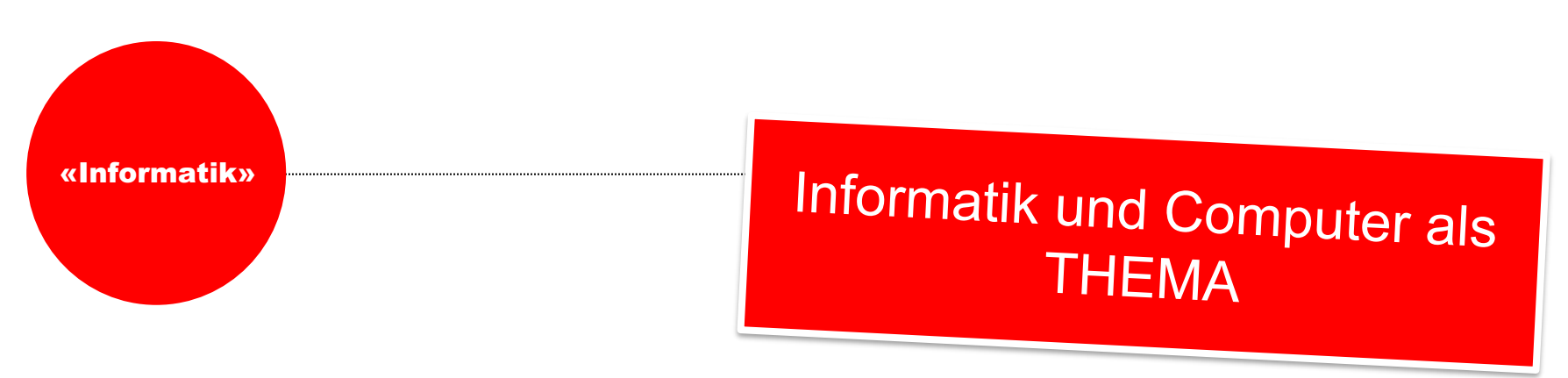

# 2 | Informatik

1. Die Schülerinnen und Schüler können Daten aus ihrer Umwelt darstellen, strukturieren und auswerten.

2. Die Schülerinnen und Schüler können einfache Problemstellungen analysieren, mögliche Lösungsverfahren beschreiben und in Programmen umsetzen.

3. Die Schülerinnen und Schüler verstehen Aufbau und Funktionsweise von informationsverarbeitenden Systemen und können Konzepte der sicheren Datenverarbeitung anwenden.

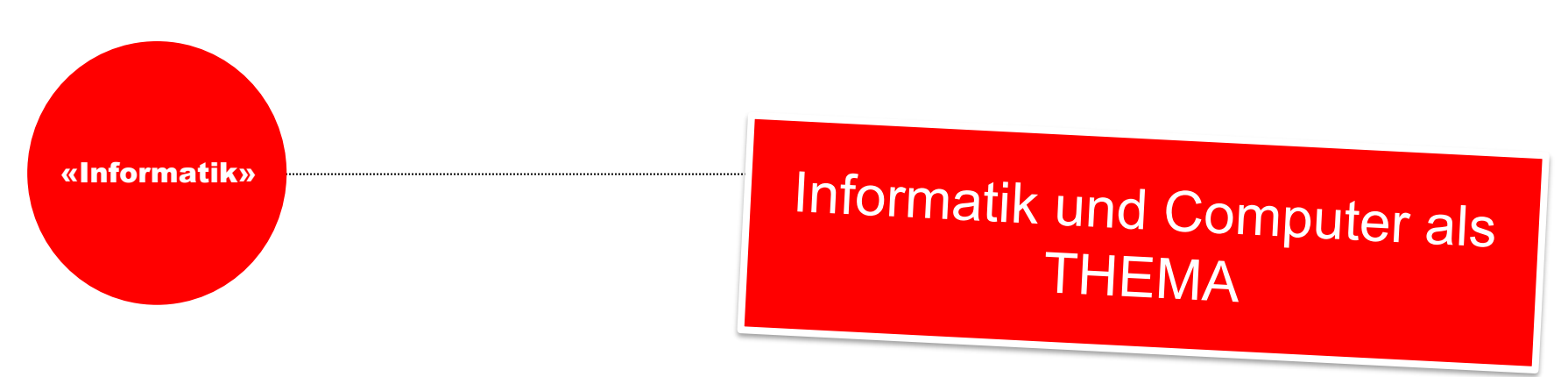

# 2 | Informatik

1. Die Schülerinnen und Schüler können Daten aus ihrer Umwelt darstellen, strukturieren und auswerten.

2. Die Schülerinnen und Schüler können einfache Problemstellungen analysieren, mögliche Lösungsverfahren beschreiben und in Programmen umsetzen.

3. Die Schülerinnen und Schüler verstehen Aufbau und Funktionsweise von informationsverarbeitenden Systemen und können Konzepte der sicheren Datenverarbeitung anwenden.

### **Grundverständnis komplexer Systeme**

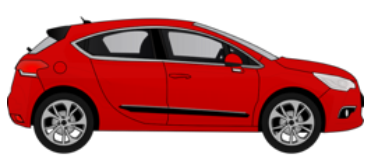

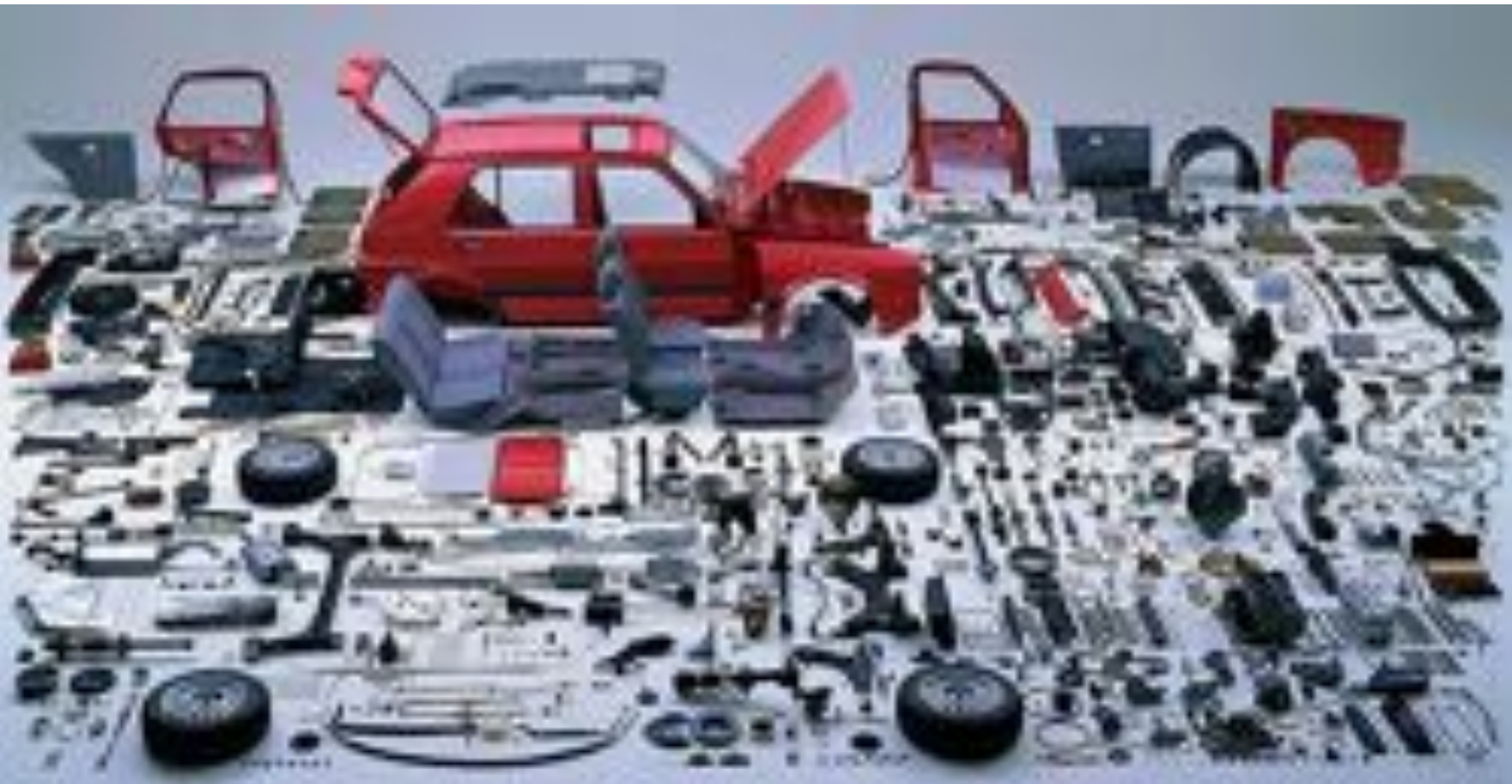

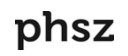

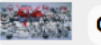

#### **Grundverständnis komplexer Systeme**

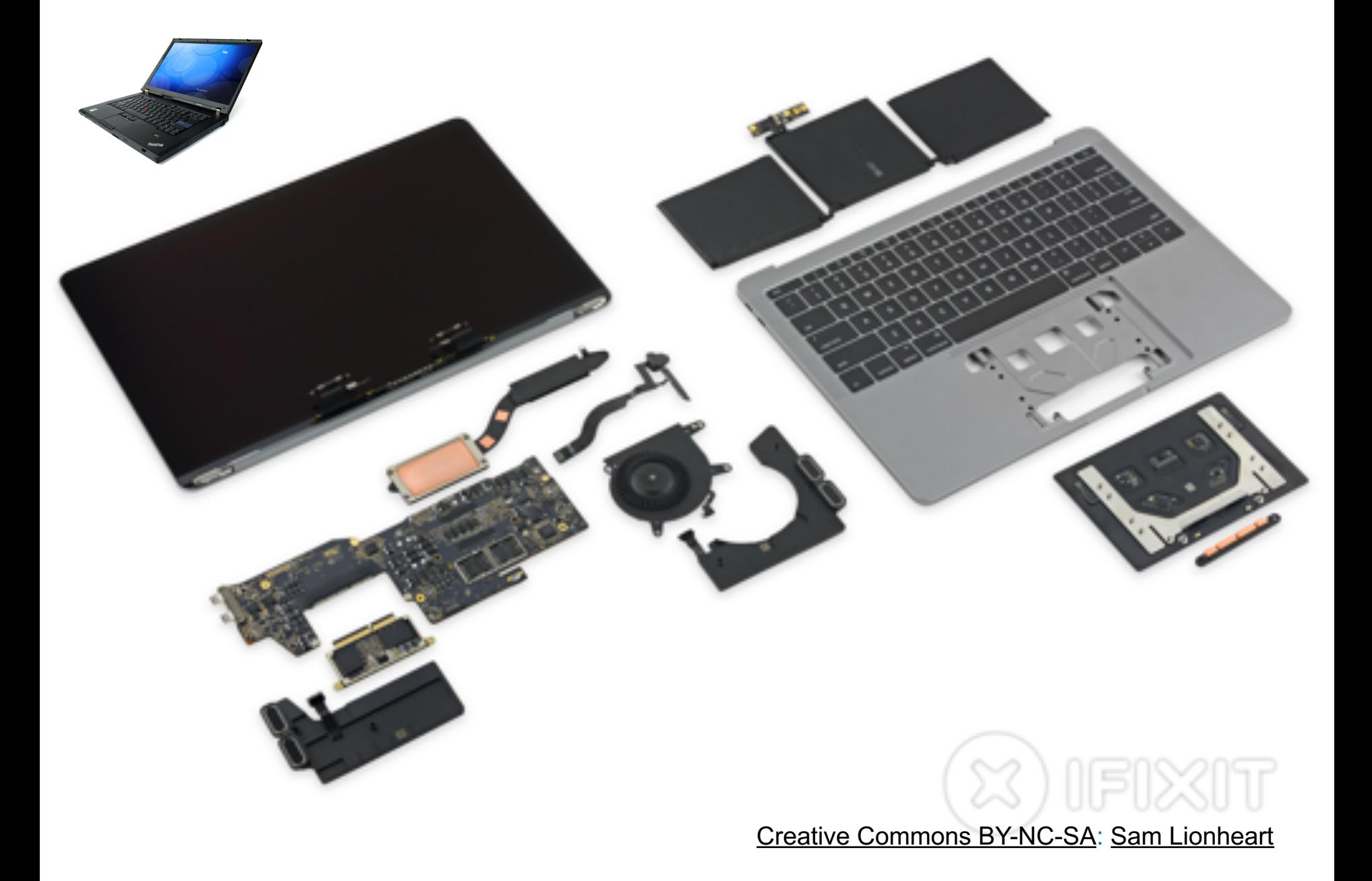

#### **Eingabe (Tastatur, Maus, Webcam, CD-Laufwerk ...)**

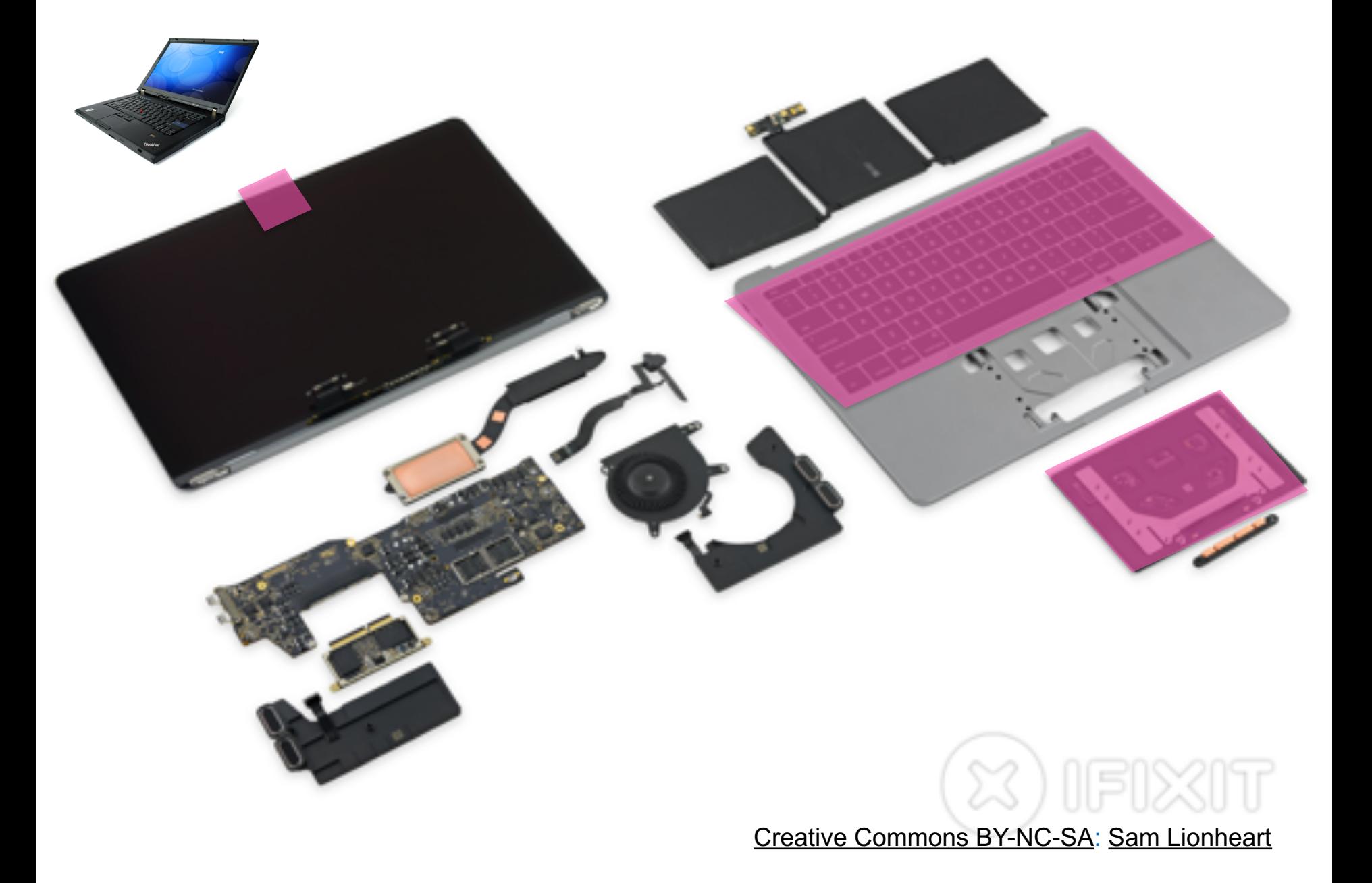

### **Verarbeitung (Prozessor, Arbeitsspeicher, Festplatte, Grafikkarte ...)**

![](_page_6_Picture_1.jpeg)

#### **Ausgabe (Display, Lautsprecher, CD-Brenner ...)**

![](_page_7_Picture_1.jpeg)

![](_page_8_Picture_0.jpeg)

» kennen die wesentlichen Eingabe-, Verarbeitungs- und Ausgabeelemente von Informatiksystemen und können diese mit den entsprechenden Funktionen von Lebewesen vergleichen (Sensor, Prozessor, Aktor und Speicher).

![](_page_8_Picture_2.jpeg)

## **Theaterstück Der Computer und sein Bestandteile**

![](_page_9_Picture_1.jpeg)

phsz

### **Computer-Innenleben kennenlernen**

![](_page_10_Picture_1.jpeg)

#### Aufbau eines Computers am Beispiel Kano-Computer

![](_page_11_Picture_1.jpeg)

### Leistungseinheiten der Informatik

**»** haben eine Vorstellung von den Leistungseinheiten k informationsverarbeitender Systeme und können deren Relevanz für konkrete Anwendungen einschätzen (z.B. Speicherkapazität, Bildauflösung, Rechenkapazität, Datenübertragungsrate).

#### $E1 - 531$ SPRE

- · Intel® B960 processor (2.2GHz, 2MB L3 cache)
- \* Intel® HD Graphics
- \* 15.6" HD LED LCD
- \* 6 GB DDR3 Memory
- 500 GB HDD
- \* DVD-Super Multi DL drive
- \* Acer Nplify<sup>TM</sup> 802.11b/g/n
- 6-cell Li-ion battery

Was hat eigentlich ihr Computer für Eckdaten? Prozessor, Arbeitsspeicher, Festplatte

## **Leistungseinheiten der Informatik**

> haben eine Vorstellung von den Leistungseinheiten k informationsverarbeitender Systeme und können deren Relevanz für konkrete Anwendungen einschätzen (z.B. Speicherkapazität, Bildauflösung, Rechenkapazität, Datenübertragungsrate).

![](_page_13_Figure_2.jpeg)

![](_page_14_Picture_0.jpeg)

# SAMSUNG @Sleaknow **Galaxy S7 edge**

4G LTE 64bit Octa Core Processor 4GB RAM 139.5 mm (5.5") Quad HD sAMOLED Dual Pixel 12MP / 5MP

IP68 Water & Dust Resistant Wireless Charging (Charging pad required) **KNOX Protected** 32GB Memory<sup>1</sup>

<sup>1</sup> Available memory capacity is subject to preloaded software For more information on your device, please visit www.samsung.com

> Was bedeuten solche Leistungsangaben ganz praktisch?

## **Wieviel sind 1GB Daten?**

![](_page_15_Picture_1.jpeg)

# **Wieviel sind 1GB Daten?** Broschüre Informatik ohne Strom Blatt 14

# Aufgabe 1 mit Druckvorlage

![](_page_16_Picture_2.jpeg)

![](_page_16_Picture_3.jpeg)

![](_page_16_Picture_167.jpeg)

#### Informatik ohne Strom - Informatikzysteme

#### Wieviel ist eigentlich ein Gigabyte?

Worum geht es?

Texte, Fotos, Videos, Spiele und Programme werden auf der Festplatte oder auf einem Speicherchip abgespeichert. Doch auch wenn die Computer jedes Jahr mehr Speicherplatz haben, kann der Speicher auch einmal voll sein. Dann muss man aufräumen und nicht mehr benötigte Dinge Kischen. Aber was löscht man dann am Besten, damit wieder ausreichend Speicherplatz zur Verfügung steht? Was gibt es eigentlich für Daten auf

#### Wie funktioniert es?

1. Speicherplatzbedarf von Daten

Auf Learnff, childromics gibt es eine<br>zusätzliche Druckvorlage zu dieser Aufgabe

**IBook mit 10 MB Salel mit 500 MB** 

Foto me c sm

phsz

ൈര

14

Finde heraus, wieviel Speicherplatz dein Computer, Tablet oder Smartphone hat. Vermutlich wirst du eine Zahl mit der Einheit GB für Gigabyte finden. Doch was muss man sich unter einem Gigabyte vorstellen? Das Smartphone auf diesem Blatt hat 16 GB Speisherplatz. Das Display entspricht einer Fläche von 18 cm2. Daneben sind einige Dateien mit ihrem bpischen Speicherplatzbedarf ebenfalls als Flächen dargestellt. Kannst du auf deinem Gerät herausfinden, welche Oateien den meisten Speicherplatz belegen? Das Betriebssystem verbraucht zwar viel Speicherplatz bei einem Smartphone, ist aber zwingend nötig und kann deshalb nicht gelöscht werden. Du solltest immer nur Dateien löschen,

#### Videos, Spiele und Fotosammlungen sind meist die grössten Speicherplatzfresser. Es lohnt sich Brief/Emat also kaum, wenn du Briefe oder deinen letzten Aufsatz löschst, wenn du Speicherplatz brauchst,

![](_page_16_Figure_14.jpeg)

mean MB

#### 2. Datentypen und Dateiendungen kennenlernen

Für jede Art von Daten (Videos, Musik, Texte usw.) gibt es verschiedene, gebräuchliche Datenformate. Diese beschreiben genau, wie die Daten nacheinander in Gen und 1en aufgeschrieben werden müssen, damit verschiedene Programme sie verarbeiten können. Auf Blatt 5 hast du bereits ein eigenes Datenformat für Klebezettel erfunden. Für Dokumente gibt es zum Beispiel das Open-Document-Format mit der Dateiendung .odt. Ein Scratch-Projekt wird im Scratch-File-Format mit der Endung ab oder ab2 gespeichert. Welche anderen Dateiformate sind dir schon begegnet? Schaut auf euren Geräten Dateien und Programme an und erstellt eine Tabelle. Dateiendungen werden nicht immer in der Grundeinstellungen des Geräts angezeigt. Finde mit Häfe einer Suchmaschine eine Möglichkeit diese einzublenden.

3. Dateiendungen - Experiment

Das Betriebssystem deines Computers kann an der Datenendung erkennen. mit welchem Programm eine Datei geöffnet werden soll. Klickst du eine .docx Datei an, öffnet sich Microsoft Word, eine "pptx Datei öffnet PowerPoint usw. Lade dir ein Bild von pixabay.com herunter und speichere es auf deinem Gerät ab. Finde eine Möglichkeit die Dateiendung des Bildes in .txt umzubenennen. Öffnest du nun die Datei. solbe ein einfacher Texteditor gestartet werden. Kannst du dir das Ergebnis erkälren? Vergleicht euer Ergebnis untereinander. Catalog be Achtung: Das Umbenennen der Datelendung verändert nicht das Datenformat Dafür benötigst du spezielle Konvertierungsprogramme.

![](_page_16_Picture_20.jpeg)

#### Speicherplatz **GrandPerspective (Mac)** WinDirStat.net (Windows)

![](_page_17_Picture_19.jpeg)

## **Wieviel sind 1GB Daten?**

Auf einen USB-Stick mit 1GB passen etwa:

- **20'000 Briefe** Bücher **1'000** Webseiten **660** Fotos **300** 250 MP3 Musik (je etwa 4MB) (je etwa 50KB) (je etwa 1MB für 200 Seiten Text) (je etwa 1.5MB) (je etwa 3MB)
	- Spielfilm **1** (je etwa 800 MB)

Wieviel Bücher passen auf eine Festplatte mit 1 TeraByte ?

#### **Speicherarten**

f

» kennen verschiedene Speicherarten (z.B. Festplatten, Flashspeicher, Hauptspeicher) und deren Vor- und Nachteile und verstehen Grösseneinheiten für Daten.

#### Informationen dauerhaft "speichern" zu können, war schon immer ein wichtiges Anliegen der Menschheit.

![](_page_19_Picture_3.jpeg)

#### **Speicherarten**

 $\mathsf{f}$ 

» kennen verschiedene Speicherarten (z.B. Festplatten, Flashspeicher, Hauptspeicher) und deren Vor- und Nachteile und verstehen Grösseneinheiten für Daten.

#### Auch bei anderen Inhalten wie Bild und Ton gab es immer wieder neue Speichermedien.

![](_page_20_Picture_3.jpeg)

## **Speicherarten**

» kennen verschiedene Speicherarten (z.B. Festplatten, Flashspeicher, Hauptspeicher) und deren Vor- und Nachteile und verstehen Grösseneinheiten für Daten.

#### Heutige Speichermedien von Informatiksystemen (Preise Sommer 2020):

Flüchtiger Speicher Daten gehen beim Ausschalten verloren

#### **Arbeitsspeicher (RAM)**

![](_page_21_Picture_5.jpeg)

- mehrere Gigabyte
- extrem schnell
- $\sim$  5 CHF pro GB

#### Persistenter Speicher

Daten bleiben auch nach dem Ausschalten erhalten

![](_page_21_Figure_11.jpeg)

![](_page_22_Picture_0.jpeg)

# SAMSUNG @Sleaknow **Galaxy S7 edge**

4G LTE 64bit Octa Core Processor 4GB RAM 139.5 mm (5.5") Quad HD sAMOLED Dual Pixel 12MP / 5MP

IP68 Water & Dust Resistant Wireless Charging (Charging pad required) **KNOX Protected** 32GB Memory<sup>1</sup>

<sup>1</sup> Available memory capacity is subject to preloaded software For more information on your device, please visit www.samsung.com

> Was bedeuten solche Leistungsangaben ganz praktisch?

#### Moore's Law  $-$  The number of transistors on integrated circuit chips  $(1971-2016)$

![](_page_23_Picture_1.jpeg)

Moore's law describes the empirical regularity that the number of transistors on integrated circuits doubles approximately every two years. This advancement is important as other aspects of technological progress - such as processing speed or the price of electronic products - are strongly linked to Moore's law.

![](_page_23_Figure_3.jpeg)

Data source: Wikipedia (https://en.wikipedia.org/wiki/Transistor\_count) The data visualization is available at OurWorldinData.org. There you find more visualizations and research on this topic.

**Warum ist schneller rechnen können von Vorteil?**

1972: «Pong» 1979: «Space Invaders»

![](_page_24_Picture_3.jpeg)

## **Am Beispiel: Video-Spiele**

![](_page_24_Picture_6.jpeg)

![](_page_24_Picture_8.jpeg)

#### 1980: «Pac-Man» 1985: «Super Mario»

![](_page_24_Picture_10.jpeg)

#### 1989: «Sim City» 1996: «Super Mario 64»

![](_page_24_Picture_12.jpeg)

### **Am Beispiel: Video-Spiele**

![](_page_25_Picture_1.jpeg)

#### 1996: «Tomb Raider»

![](_page_25_Picture_3.jpeg)

### **Am Beispiel: Video-Spiele**

![](_page_26_Picture_1.jpeg)

#### 2019: «Tomb Raider» (25 Jahre später)

![](_page_26_Picture_3.jpeg)

### **Eine Spielfigur heute besteht aus vielen Tausend Polygonen**

![](_page_27_Picture_1.jpeg)

phsz

#### **Computer und ihre Grenzen**

#### **Beispiel: Das Affenpuzzle**

![](_page_28_Figure_2.jpeg)

![](_page_28_Picture_3.jpeg)

```
Lösung:
[ Karte 8 <sup>†</sup> KopfBlau
                      ] [ Karte 5 T BauchRot ] [ Karte 4 T BauchRot
                                                                         1
[ Karte 0 T KopfBlau ] [ Karte 2 T BauchBlau ] [ Karte 7 T BauchGelb ]
[ Karte 1 T KopfGruen ] [ Karte 6 T BauchBlau ] [ Karte 3 T BauchRot ]
```
Es wurden 58164 Tests gemacht und 8 Lösungen gefunden.

![](_page_29_Picture_2.jpeg)

<http://programmingwiki.de/Affenpuzzle>

#### **Computer und ihre Grenzen**

#### **Beispiel: Das Affenpuzzle**

Affenpuzzle mit n Karten - Anzahl möglicher Kartenstellungen

 $T(2) = 6144$ 

 $T(n) = 4^{(n*n)*(n*n)!}$ 

 $T(3) = 95126814720$ 

- $T(4) = 89862698310039502848000$
- $T(5) = 17464069942802730897824646237782016000000$

. . .

#### **Beispiel: Das Affenpuzzle**

Affenpuzzle mit n Karten – Anzahl nötiger Tests:

![](_page_31_Picture_54.jpeg)

Selbst wenn der Computer mehrere Millionen Kombinationen pro Sekunde testen kann, dauert das schnell sehr lange !!! Alle Kombinationen für 10x10 (100 Karten) durchprobieren? Wie lange dauert das für einen Computer? Schätzen Sie!

#### **95.000.000.000.000.000.000.000.000.000.000.000.000.000.000.000 Jahre**

Stichwort: **Kombinatorische Explosion**  Weitere Beispiele: Stundenpläne, Bahnfahrplan usw.

phsz

#### **Aufbau von Informatiksystemen in aktuellen Lehrmitteln**

![](_page_32_Figure_1.jpeg)

![](_page_33_Picture_0.jpeg)